муниципальное казенное общеобразовательное учреждение «Средняя общеобразовательная школа имени Героя Советского Союза И.И.Юркова» с. Сиваковка Хорольского муниципального района Приморского края

## ПРИКАЗ с. Сиваковка

23 декабря 2016 года

No 287

## Об утверждении план мероприятий по улучшению качества услуг, оказываемых МКОУ школа с. Сиваковка по результатам независимой оценки качества услуг на 2016-2017 учебный год

На основании постановления администрации Хорольского муниципального района №434 от 22.09.2016г. «О создании условий для организации проведения независимой оценки качества оказания услуг организациями Хорольского муниципального района в сфере образования и культуры», протокола №2 заседания общественного совета при администрации Хорольского муниципального района от 25 ноября 2016 года.

## ПРИКАЗЫВАЮ:

1. Утвердить план мероприятий по улучшению качества услуг, оказываемых МКОУ школа с. Сиваковка по результатам независимой оценки качества услуг на 2016-2017 учебный год. (Приложение  $N_2$ 1)

2. Ответственной за размещение информации на сайте МКОУ школа с. Сиваковка Пироженко Ание Константиновне выставить план мероприятий по улучшению качества услуг, оказываемых МКОУ школа с. Сиваковка по результатам независимой оценки качества услуг на 2016-2017 учебный год на сайт учреждения до 28 декабря 2016 года.

3. Контроль за исполнением данного приказа оставляю за собой.

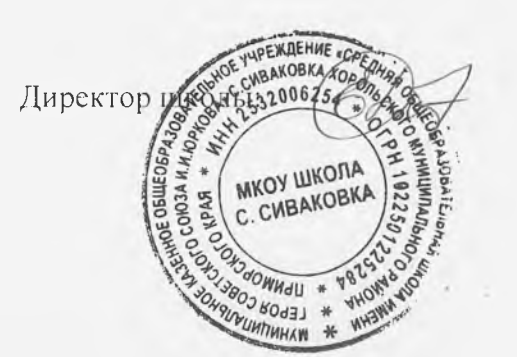

Е.П. Домненко

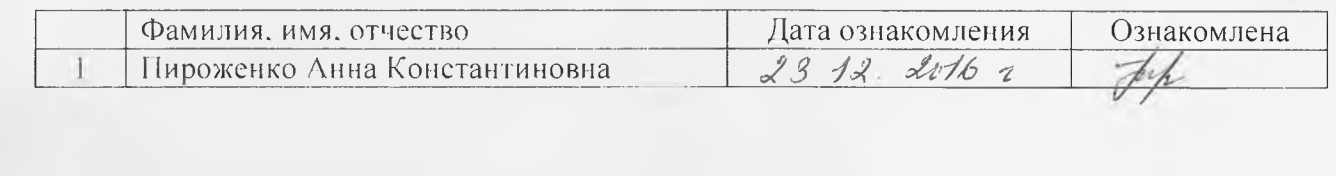